# Computer- und Online-Essentials

Alex Ernst

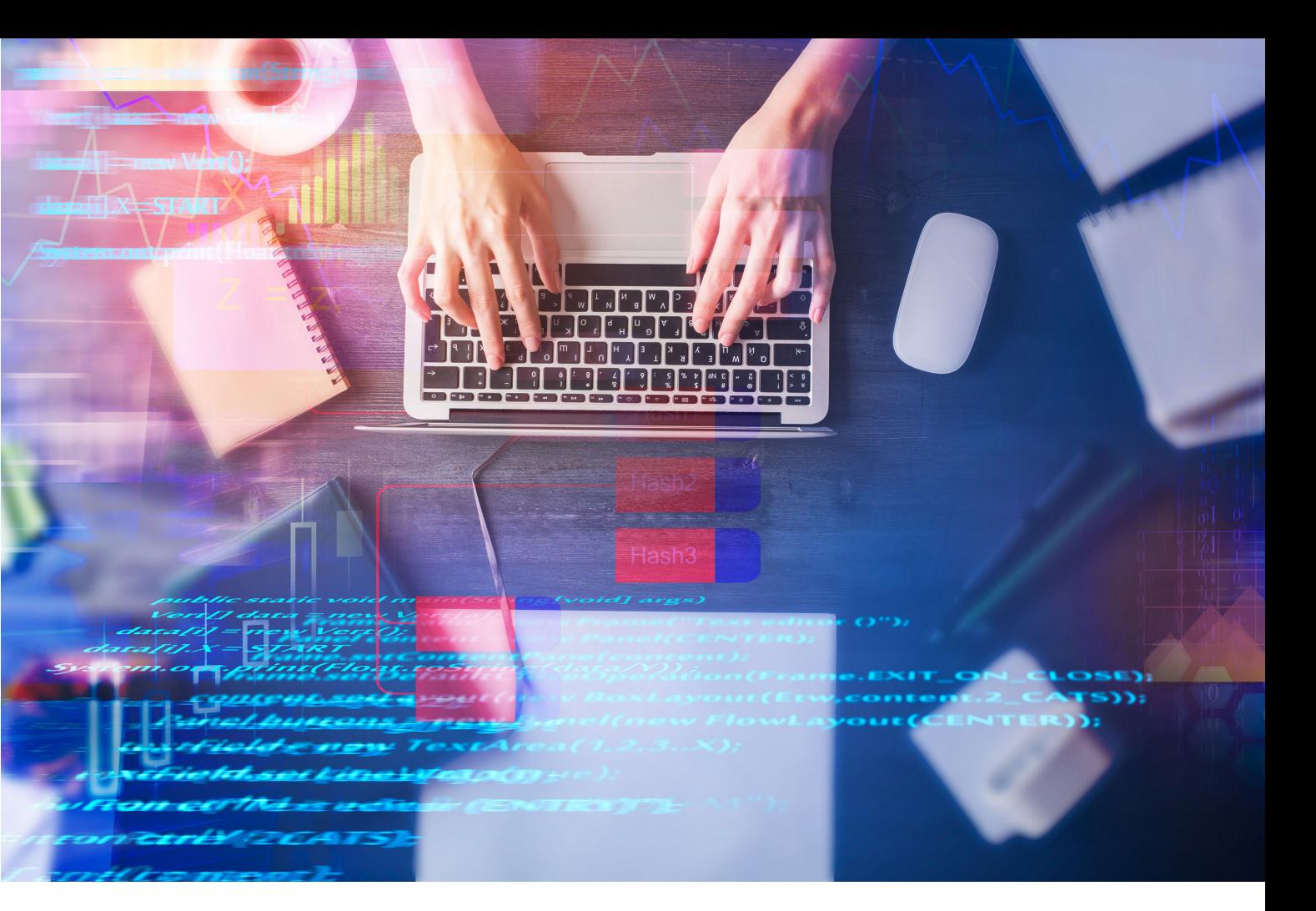

2 Anwendungen und Dateiverwaltung

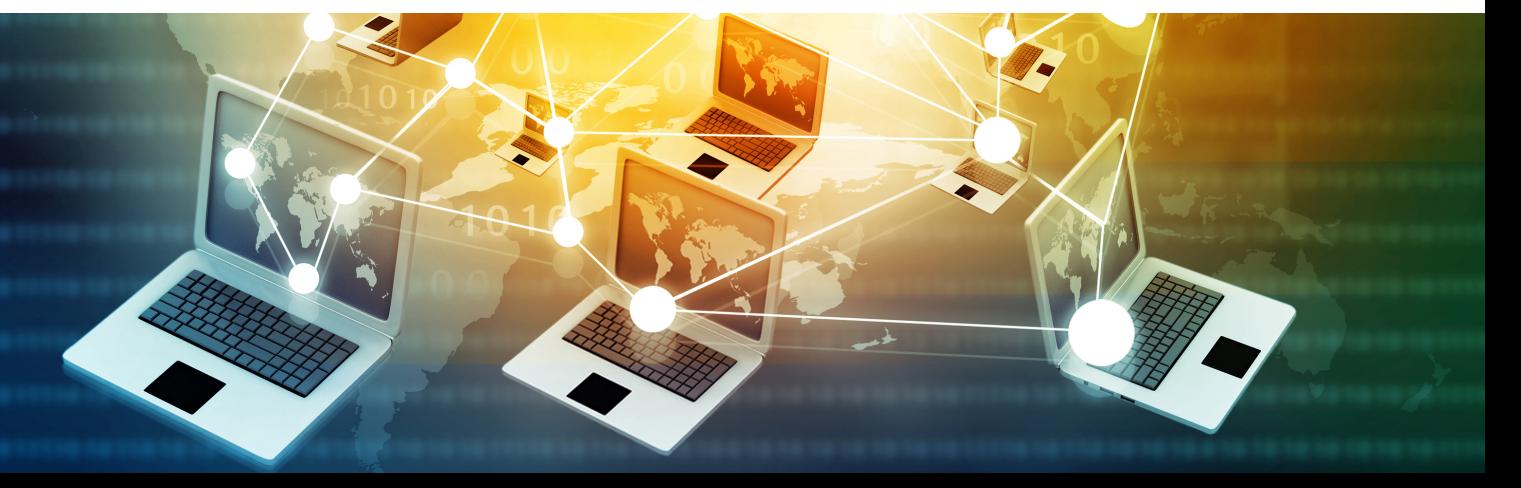

## **ICDL**

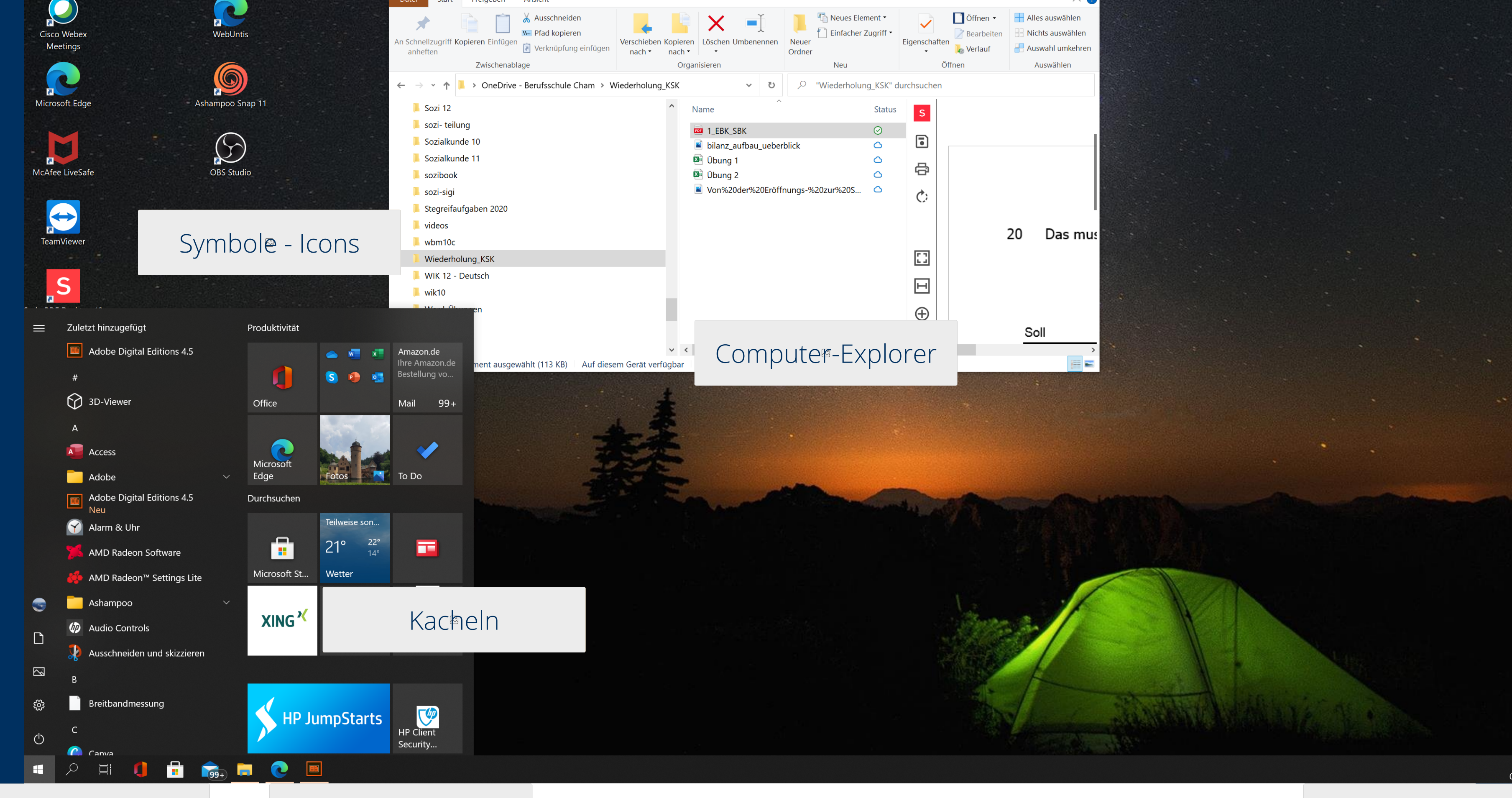

## Startmenü-Button Taskleiste Infobereich

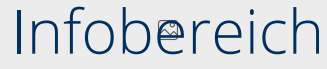

Windows ist ein Betriebssystem mit einer grafischen Benutzeroberfläche (GUI). Betriebssysteme mit GUI verwenden Smbole für bestimmte Objekte und Programme des Rechners.

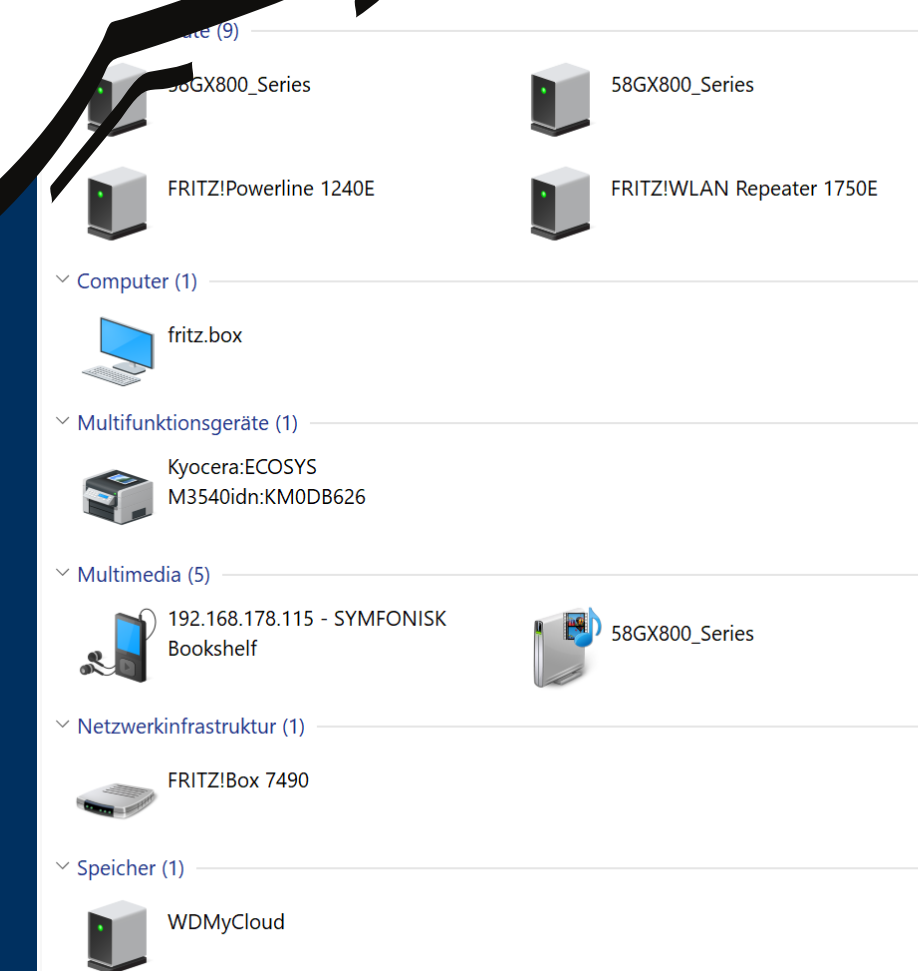

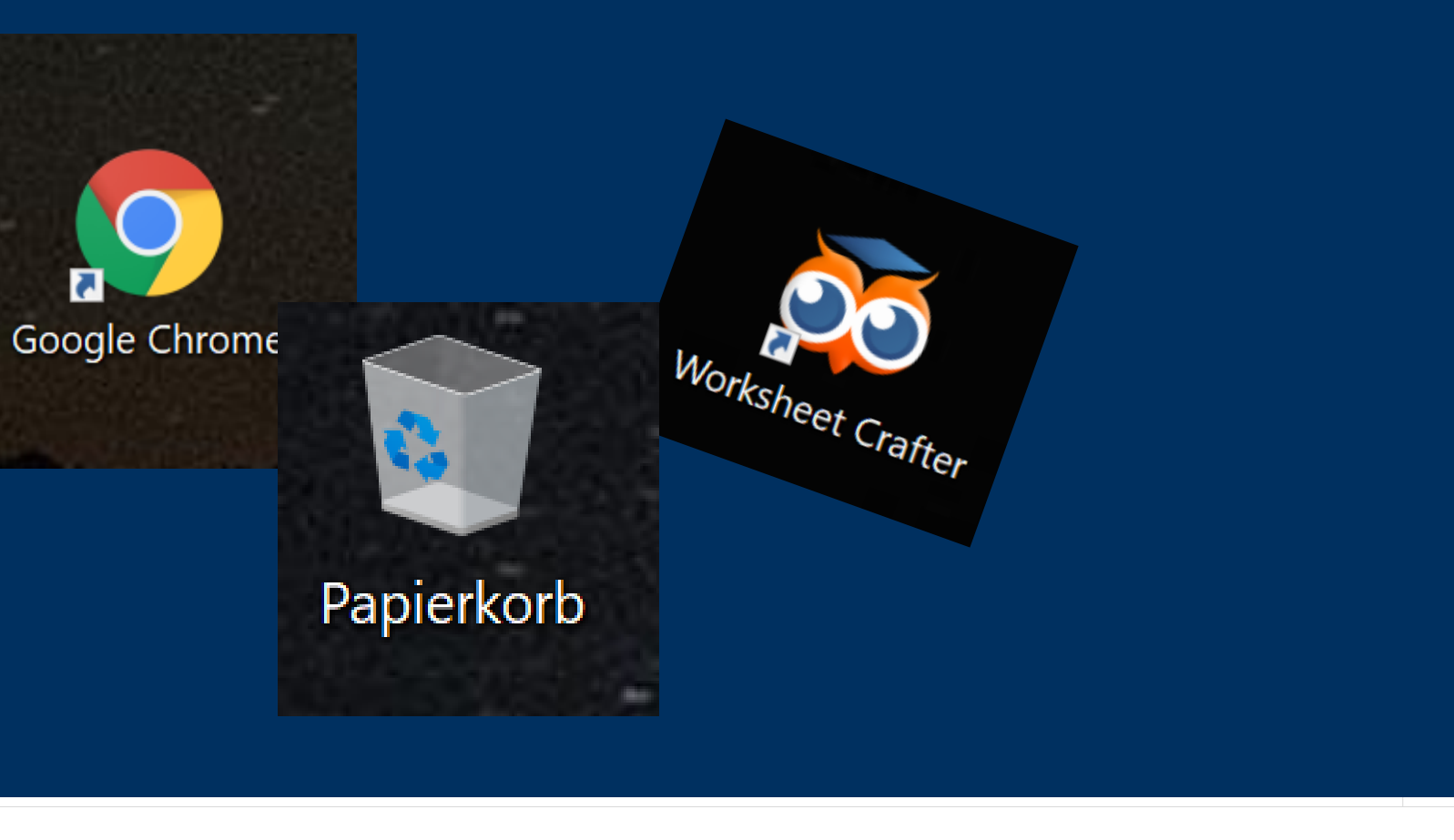

FRITZ!Box 7490

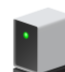

InternetGatewayDeviceV2 -FRITZ!Box 7490

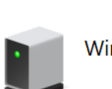

Wintergarten

FRITZ!Box 7490

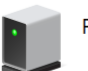

FRITZ!Box 7490

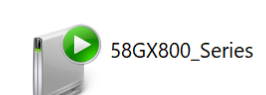

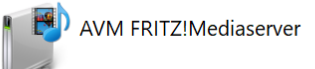

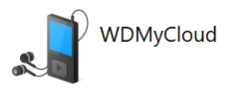

Schau dir das folgende Video an und probiere es danach sofort selber aus.

Erstelle auf deinem Desktop eine Verknüpfung zu Word und zu einem Browser Lösche die Symbole wieder

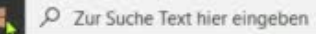

 $\begin{array}{c}\n\bullet \\
\bullet \\
\bullet\n\end{array}$  Microsoft Teams

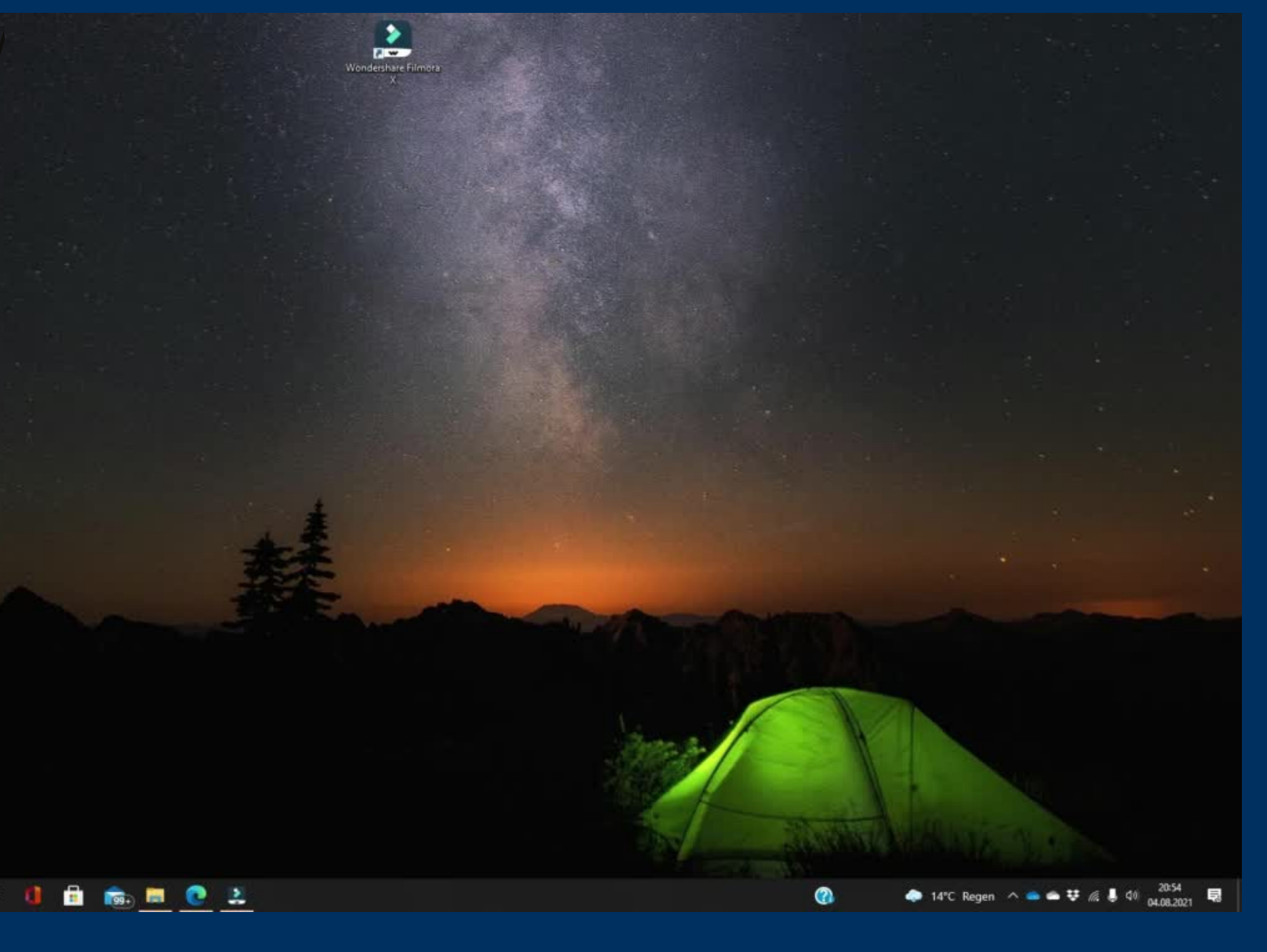

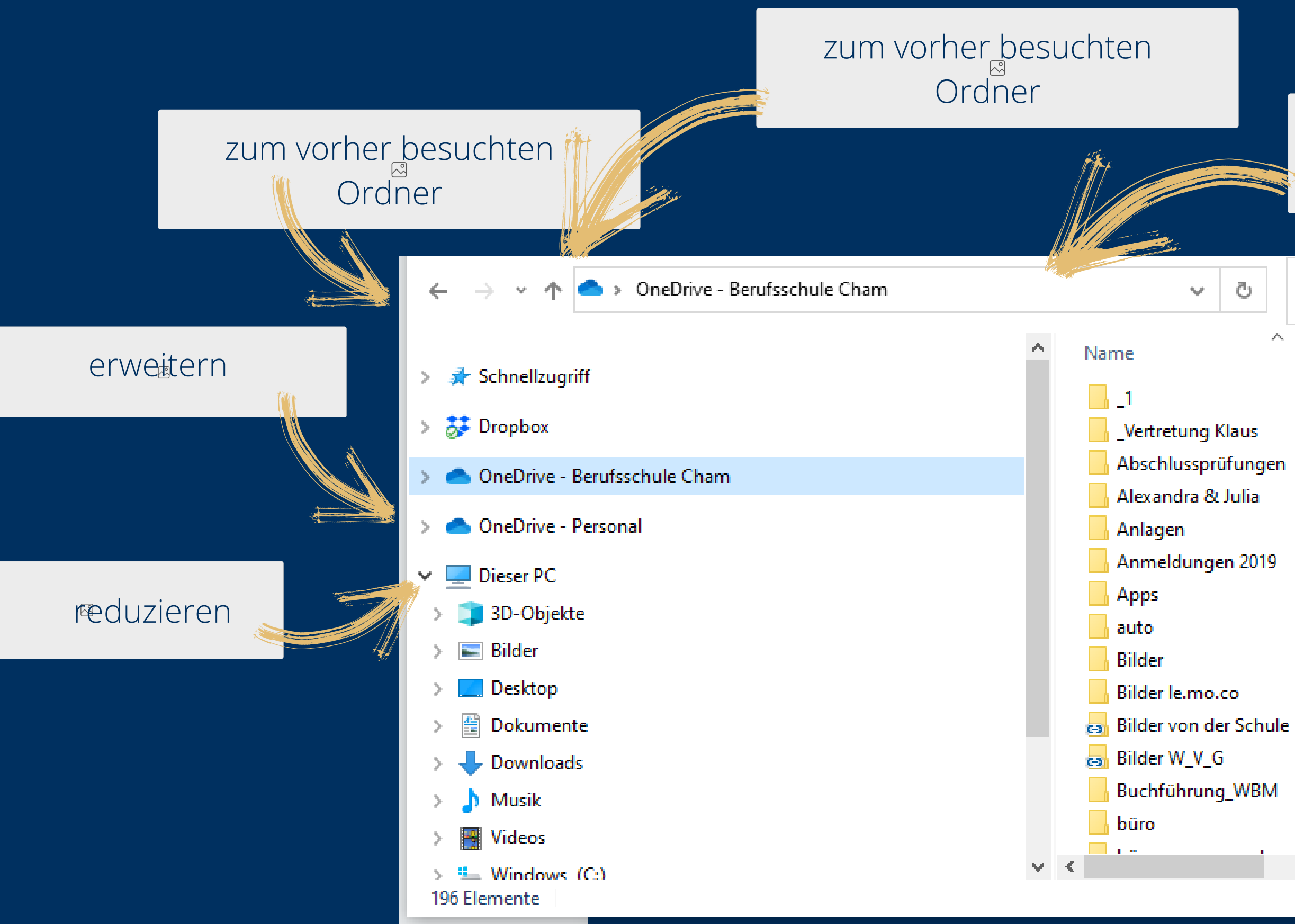

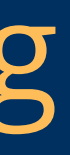

## zum vorher besuchten Ordner "OneDrive - Berufsschule Cham" durchsuchen  $\circ$  $\mathcal{L}_{\mathcal{M}}$ Statu $\uparrow$  $\circ$  $\circ$  $\circ$  $\circ$  $\circ$  $\circ$  $\circ$ Wählen Sie eine Datei für die Vorschau aus.  $\odot$  $\circ$  $\circ$  $\circ$  $\bigcirc$ OR  $\circ$  $\sigma_{\rm{b}}$  $\gg$

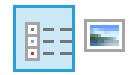

## Dateiverwaltung

## Dateiverwaltung

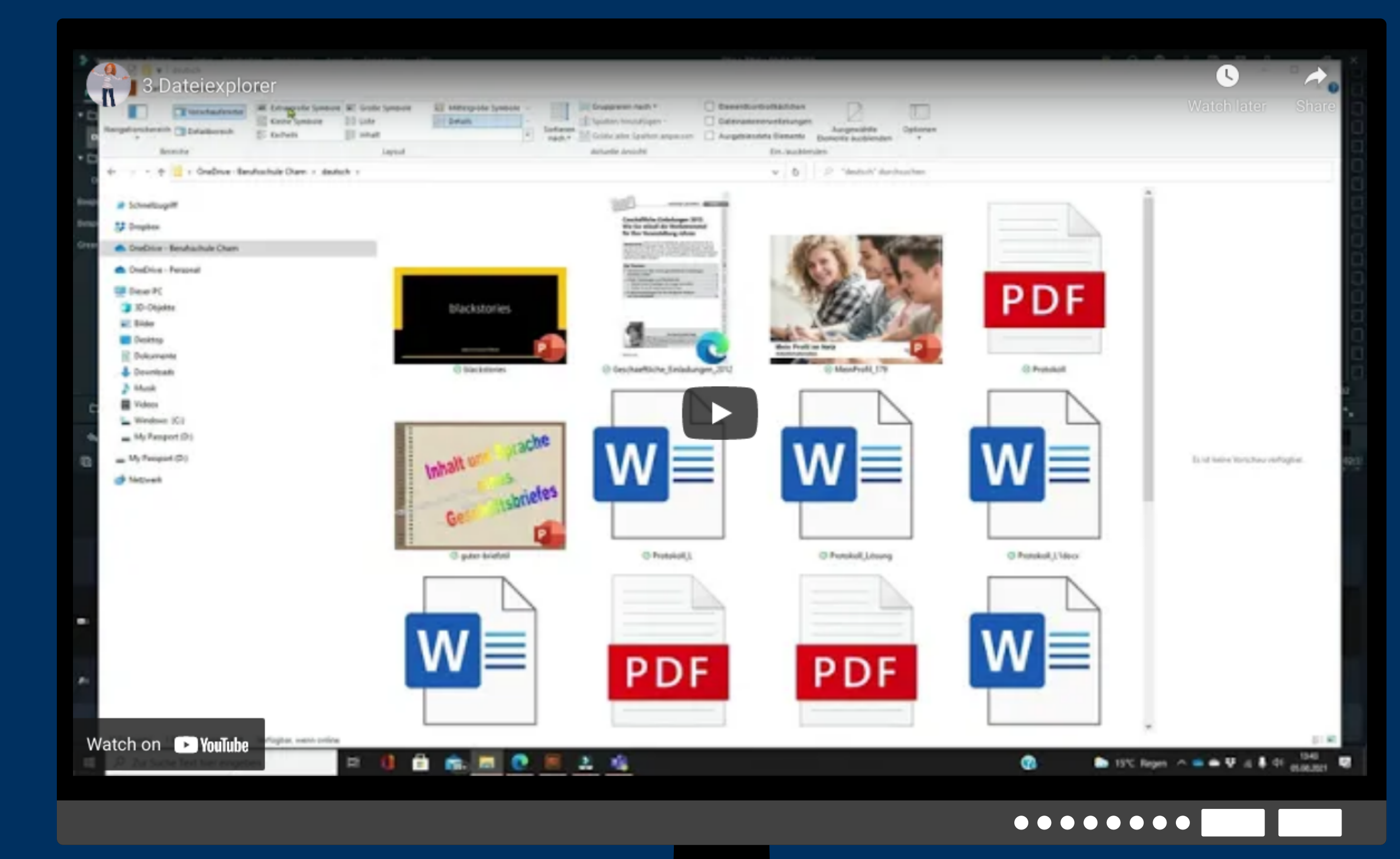

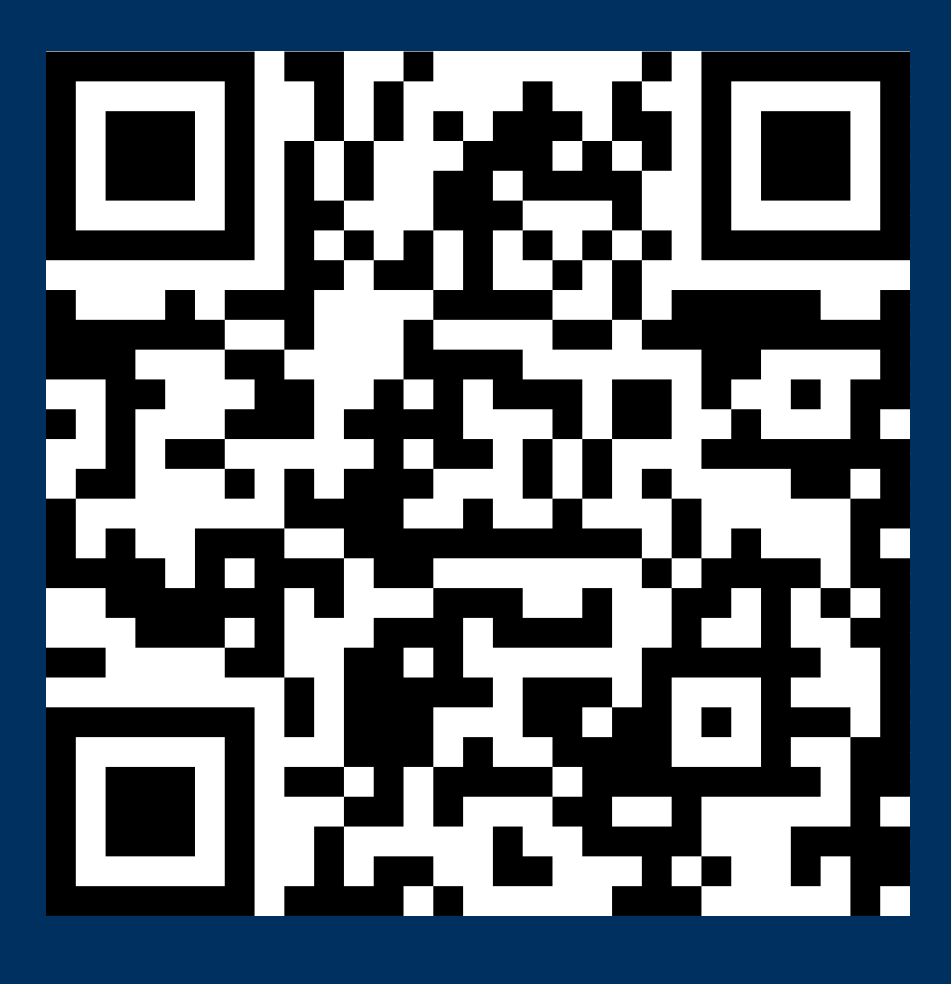

## **Die wichtigsten Speichermedien**

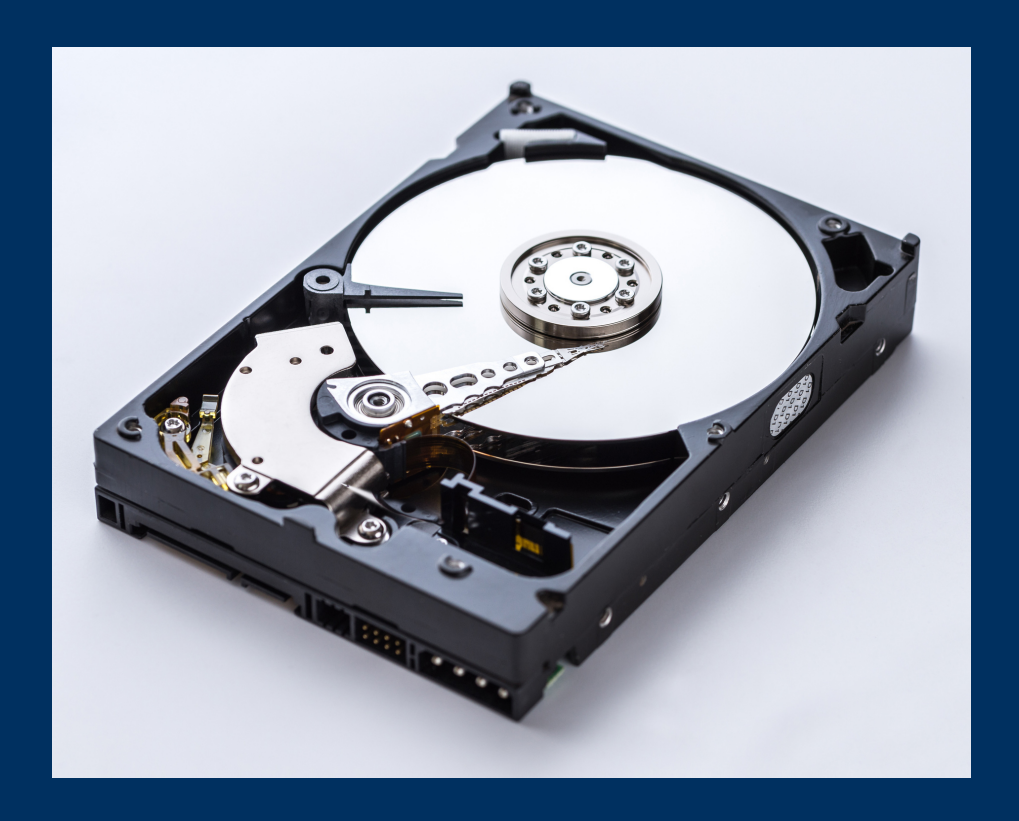

Die Festplatte, das Laufwerk C: ist ein nichtflüchtiger Speicherplatz. Nichtflüchtig bedeutet, die Daten bleiben dauerhaft erhalten, auch wen der PC ausgeschaltet wird. Das Laufwerk C: ist der primäre Speicherplatz für eure Dateien

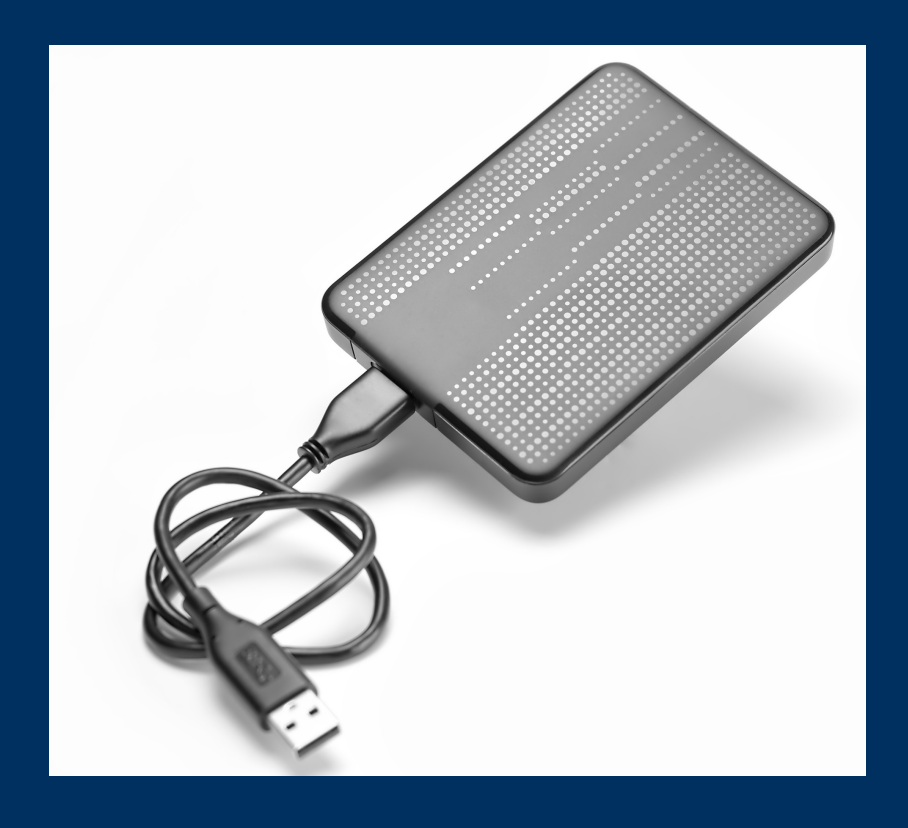

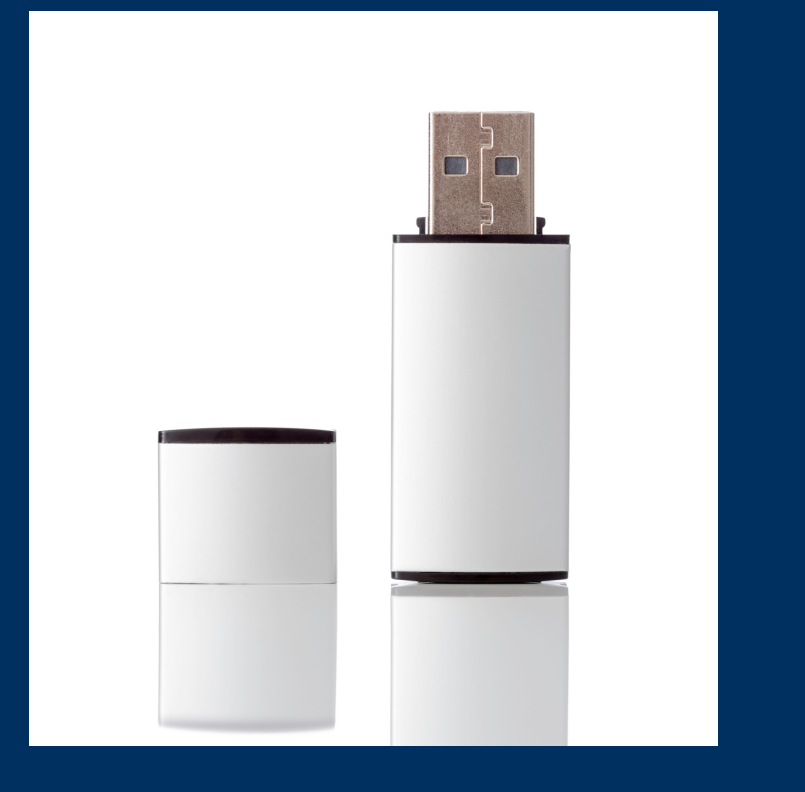

Bei einer externen Festplatte handelt es sich um einen Datenspeicher außerhalb des Computers. Sie wird über ein USB-Kabel mit dem Computer verbunden und dient zum Speichern von Fotos, Videos usw.

Der USB-Stick ist ein kleines Speichergerät. Es bietet die Möglichkeit Dateien unkompliziert mobil zu speichern. Im Explorer werden sie wie jedes andere Laufwerk angezeigt.

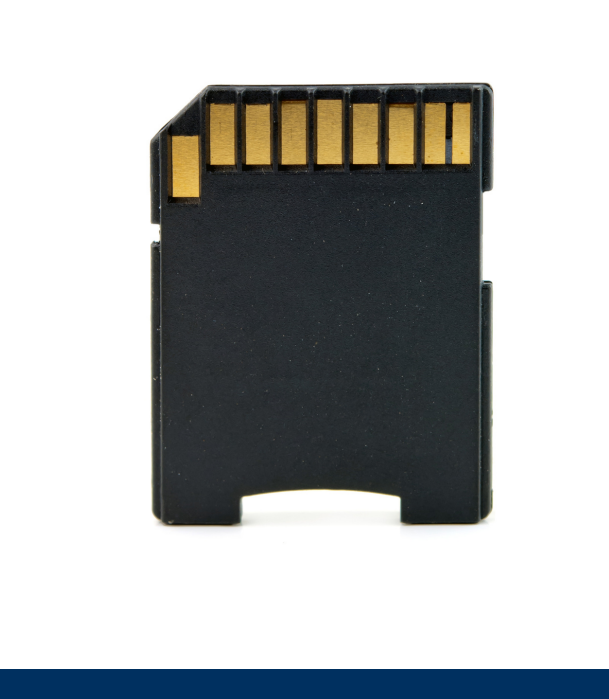

Die Speicherkarte ist ein kleines digitales Speichergerät in Kameras, Handys usw. Sie kann den internen Speicher eines Gerätes erweitern

# **Speichervolumen**

zwei Zustände: 0 oder 1

0 = keine Spannung 1 = Spannung

## Bit Byte Kilobyte Megabyte Gigabyte Terabyte

ein Zeichen, Buchstabe oder

Zahl

Ein Dokument mit ca. 1.000 Zeichen

ein Buch mit ca. 300 Seiten

8 Bit 1024 Byte 1024 Kilobyte 1024 Megabyte 1024 Gigabyte

ein 30 minütiger Film in guter Qualität

eine Sammlung von ca. 200 Videospielen

# **Anwendungen verwalten**

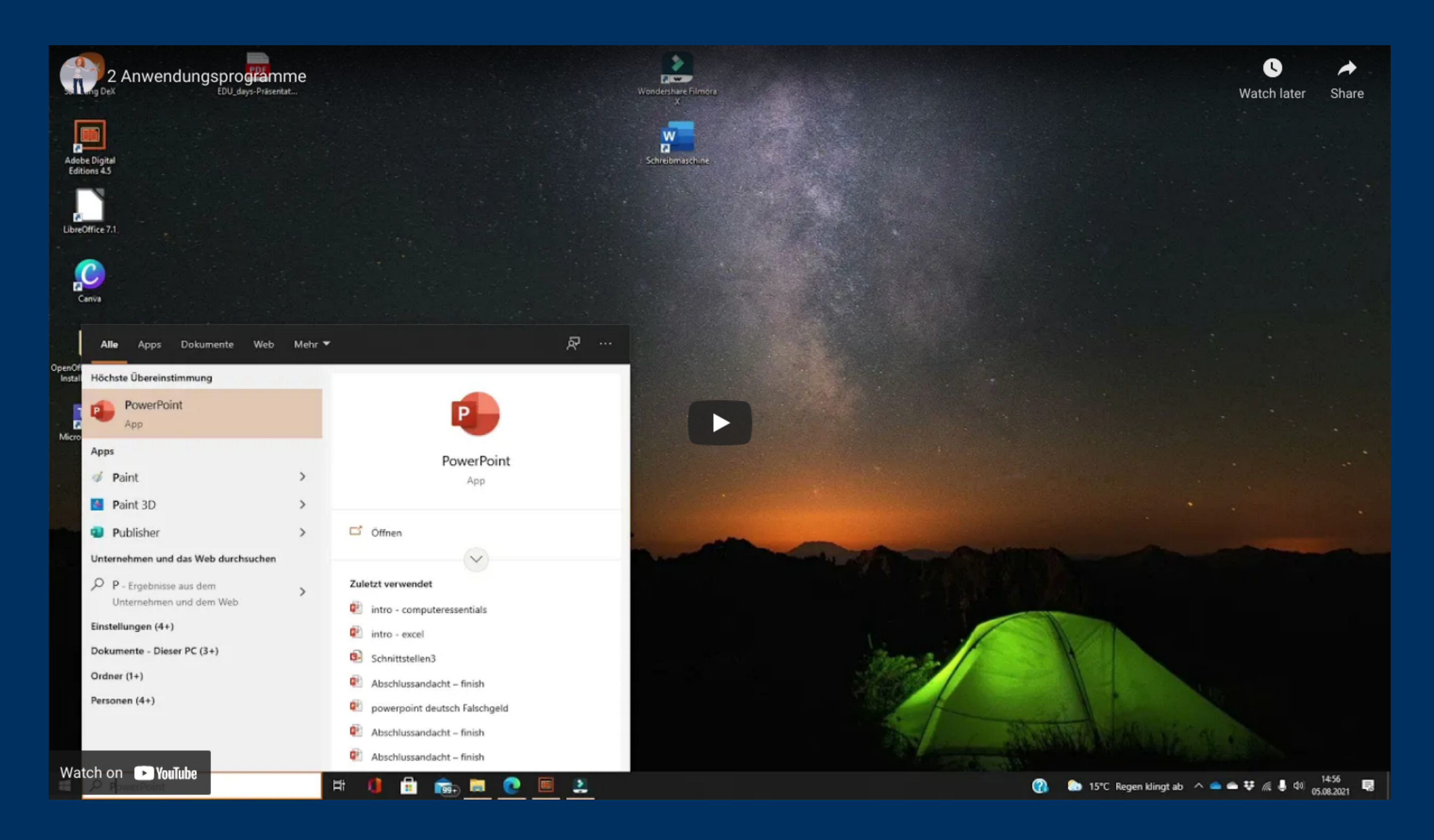

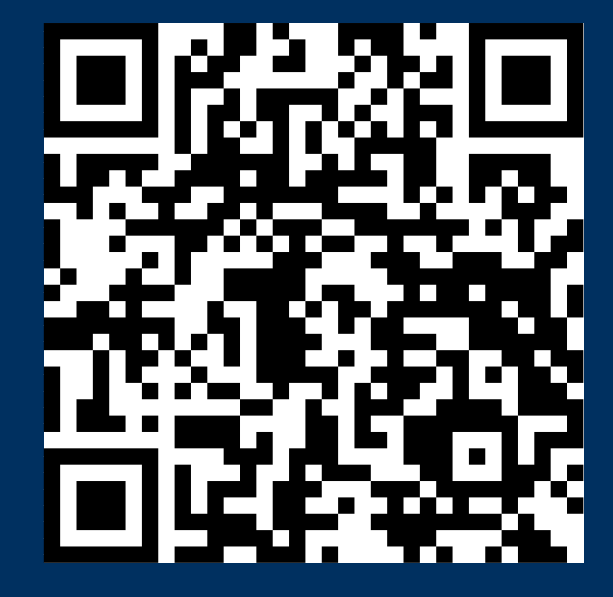